## **General**

## **Import SSL certificate from website**

```
echo -n | openssl s_client -port 443 -host google.com -prexit -showcerts
sed -ne '/-BEGIN CERTIFICATE-/,/-END CERTIFICATE-/p' > server.cert
mv server.cert /etc/ssl/certs/hostname.com.pem
c_rehash
```
From: <https://niziak.spox.org/wiki/> - **niziak.spox.org**

Permanent link: **<https://niziak.spox.org/wiki/linux:general>**

Last update: **2015/07/01 07:48**

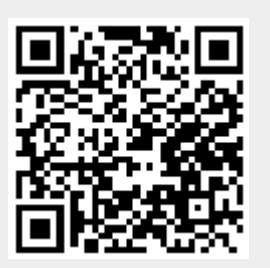